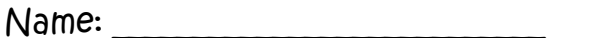

 $\Box$ ate:  $\Box$ 

## Menu Activity Sheet

Using a computer or an app on your device, create a menu for your restaurant. It must include section headings, a detailed description of each dish, and the cost of each dish. See example at the bottom of this page.

Think about the following questions when creating your menu:

Will you have daily specials?

Will you have an up-charge for added cheese on a burger, extra guacamole with a quesadilla, etc.?

Will you offer free refills on fountain beverages?

Will you offer breakfast items all day?

Will you have combo meals?

Do certain dishes come with specific sides or are sides  $a$  la cart?

Will you have special pricing for senior citizens?

Will you offer a children's menu?

Will you include pictures of the food items to entice your diners?

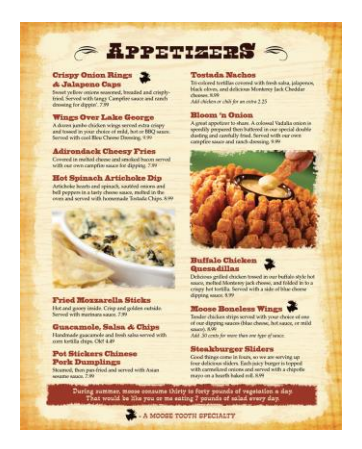